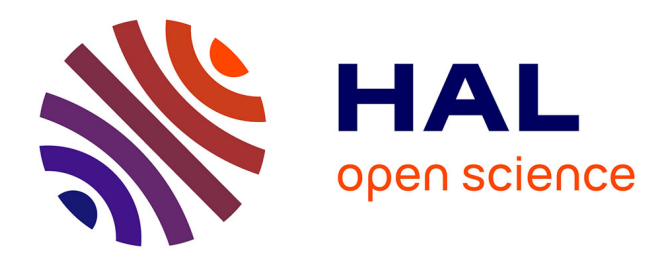

# **Vers une cotation fonctionnelle adaptative pour la CAO mécanique**

Salim Boukebbab, Jean-Marc Linares, Idriss Amara, Jean-Michel Sprauel

# **To cite this version:**

Salim Boukebbab, Jean-Marc Linares, Idriss Amara, Jean-Michel Sprauel. Vers une cotation fonctionnelle adaptative pour la CAO mécanique. Mechanics  $\&$  Industry, 1999. hal-01408647

# **HAL Id: hal-01408647 <https://amu.hal.science/hal-01408647>**

Submitted on 5 Dec 2016

**HAL** is a multi-disciplinary open access archive for the deposit and dissemination of scientific research documents, whether they are published or not. The documents may come from teaching and research institutions in France or abroad, or from public or private research centers.

L'archive ouverte pluridisciplinaire **HAL**, est destinée au dépôt et à la diffusion de documents scientifiques de niveau recherche, publiés ou non, émanant des établissements d'enseignement et de recherche français ou étrangers, des laboratoires publics ou privés.

# **Vers une cotation fonctionnelle adaptative pour la CAO mécanique, Toward a fonctional group concept for CAO in mechanics**

# **Salim Boukebbab, Jean Marc Linares, Idriss Amara, Jean Michel Sprauel**

*MECASURF / LPI , ENSAM / IUT, 2, cours de Arts et Métiers, 13617 Aix en Provence Cedex*

#### *Résumé*

*Grâce à un concept issu de l'approche systémique, une modélisation de cotation fonctionnelle est proposée. Elle intègre les potentialités des interfaces présentes entre deux groupes de surfaces qui assemblent, en utilisant les propriétés des exigences de cotation. Cette proposition ouvre de nouvelles possibilités pour une cotation fonctionnelle. Son but est centré sur la description de l'état fonctionnel que doit satisfaire le mécanisme. Elle permet de récupérer des pièces rebutées aujourd'hui, alors qu'elles satisfont la fonction pour laquelle, elles ont été conçues. La simulation informatique est utilisée pour valider ces nouvelles zones de tolérance. Une implémentation sur les modules de tolérancement des systèmes de CAO peut être envisagé.*

*MOTS-CLES: Conception mécanique fonctionnelle, Cotation fonctionnelle, Tolérancement, Jeu, Zone de tolérance*

#### *Abstract*

*It is possible to suggest the tolerancing method from the functional groups concept. It integrates the gap or clearance existing between two pieces using the properties of tolerancing tools (independence principle and requirements). This proposition offers new possibilities for the tolerancing method. Its aim is based on the proposition of tolerancing by integration of functionality of the product.* 

*It allows to save the scrapped parts although the functionality accuracy is safeguarded. The computer simulation is used for proposing new tolerance zones. Their utilisations can be employed in the Computer Aided Design (CAD).* 

*KEY WORDS : Functional design, Functional condition, Tolerancing, Clearance, Tolerance zone*

# **1. Introduction**

Dans un monde en perpétuelle évolution, les industries de la mécaniques doivent s'adapter à de nouvelles contraintes, telle que la mondialisation des marchés qui entraîne une concurrence accrue. Les critères de choix du client sont la qualité, le prix et le délai de mise à disposition du produit. Le système de production doit donc être capable de réagir en termes de fiabilité, de productivité et de flexibilité avec un coût maîtrisé. C'est donc la maîtrise du processus d'industrialisation en traitant simultanément le produit et le processus que les entreprises pourront sauvegarder leur compétitivité. Ceci implique, qu'il faut parvenir au fonctionnement cohérent et harmonieux de fonctions qui étaient autrefois différenciées. Une telle démarche suppose le partage des informations et la coordination entre de multiples acteurs ayant des objectifs et des systèmes de référence différents. Dans ce cadre, la phase de conception du produit mécanique occupe une place de choix car elle fixe, à elle seule environ 75% du coût final lors de sa phase d'étude. La conception des ensembles mécaniques a des exigences liées à leurs fonctionnements réels. L'impossibilité de fabriquer des pièces de géométries parfaites est dû essentiellement à l'imprécision inévitable des procédés d'usinages. Cet état de fait, contraint à la mise en place d'une méthodologie de dimensionnement et de tolérancement. Elle doit permettre de tolérancer les constituants du produit en laissant une grande marge de manœuvre aux autres fonctions (intervalle de tolérance non serrés et issus d'un besoin fonctionnel). Ces dernières années, les logiciels et le matériel constituant les postes CAO ont rapidement évolués sous cette pression. L'information contenue dans les bases de données géométriques des systèmes de CAO a évolué d'une représentation filaire au surfacique. Ces dernières années, elle est passé à une modélisation volumique par l'utilisation de classe objets (Feature). Une nouvelle représentation basée sur les objets communicants semble s'imposer pour l'avenir. Dans l'arbre de construction de ces logiciels, nous trouvons toutes les informations nécessaires au dimensionnement des systèmes mécaniques. Cette option est souvent proposée par les systèmes de CAO en autre le logiciel Pro-Eng chez Paramertic Technology. L'approche des SATT [CLE91] [CLE93] [CLE94] [CLE95] permet de proposer sous CATIA un module de dimensionnement et de tolérancement basé sur les travaux réalisés en France, par l'équipe du Professeur Clément.

Dans cet article, nous proposons le résultat de travaux sur la cotation fonctionnelle en vue d'une implémentation dans les logiciels de CAO. La principale avancée est constituée par la proposition de nouvelles zones de tolérance. Elle permet d'inclure les potentialités des interfaces présentes dans les mécanismes en vue de diminuer le rejet de pièces respectant la fonction montage.

### **2. Concept de Groupe Fonctionnel**

Le Groupe Fonctionnel correspond à l'enveloppe fonctionnelle de géométrie parfaite qui limite les surfaces réelles contribuant à l'élaboration d'une condition fonctionnelle. Il est de dimension tridimensionnelle mais semi-limité.

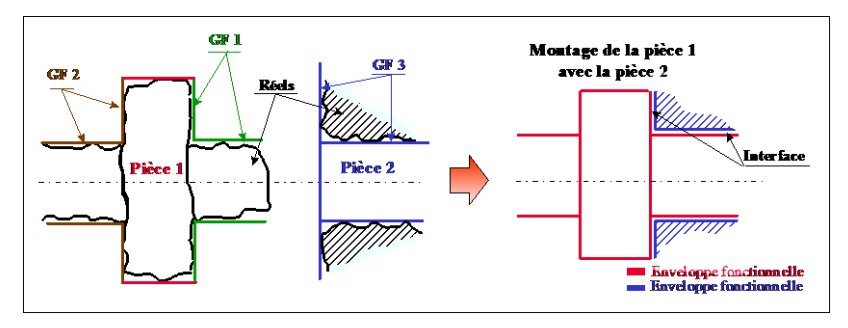

# *Figure 1 : Groupe Fonctionnel*

Par assemblage des Groupes Fonctionnels appartenant à une même pièce, on obtient la forme fonctionnelle de cette dernière (Figure 1) [LIN93], [LIN96].

L'analyse de produit a pour principal but la décomposition d'un tout en ses constituants. Il donne le flux de montage avec lequel on établit les flux de cotation que satisfont les conditions fonctionnelles. L'analyse fonctionnelle explicite d'une façon claire l'état fonctionnel du produit, en ordonnant les fonctions identifiées et en vérifiant la logique fonctionnelle. De se faite, une cotation externe permet de mettre en évidence l'influence des paramètres d'écarts dimensionnels et géométriques entre les Groupes Fonctionnels (Figure 2). La cotation interne permet de spécifier les écarts internes au Groupe Fonctionnel qui vont influencer soit la cotation externe, soit le montage entre Groupe Fonctionnel. Les interfaces représentent l'espace physique réel entre deux Groupes Fonctionnels.

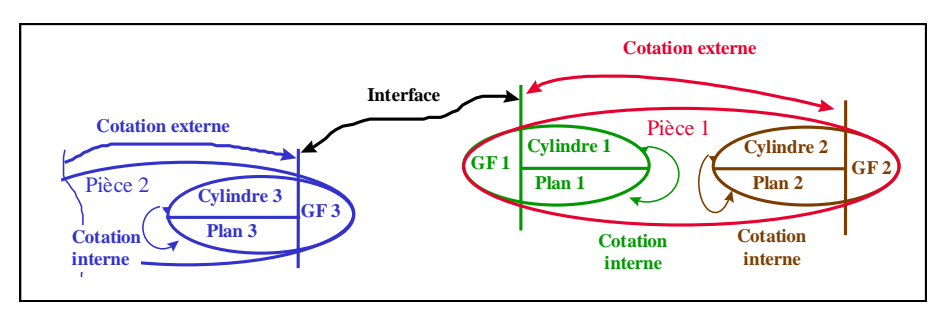

*Figure 2 : Modélisation par Groupe Fonctionnel*

La modélisation des mécanismes par le concept de Groupe Fonctionnel permet de scinder les conditions fonctionnelles en deux groupes distincts :

- Condition Fonctionnelle globale qui regroupe toutes les conditions issues de la décomposition de la fonction que doit remplir le mécanique.
- Condition Fonctionnelle locale qui permet d'extraire les conditions fonctionnelles de type assemblage ou montage.

Le flux fonctionnel, qui représente le parcours nécessaire dans le mécanisme pour assurer une condition fonctionnelle est perturbé par les interface entre deux Groupes Fonctionnels (Figure 3).

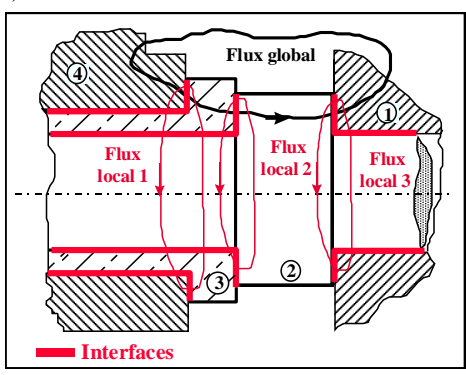

### *Figure 3 : Le flux fonctionnel*

Les Conditions Fonctionnelles locales sont des réserves de liberté qui dans la plupart des cas ne sont pas exploitées (Figure 4). La portée de ces conditions est locale lorsque l'on se trouve dans le cas de montage des Groupes Fonctionnels.

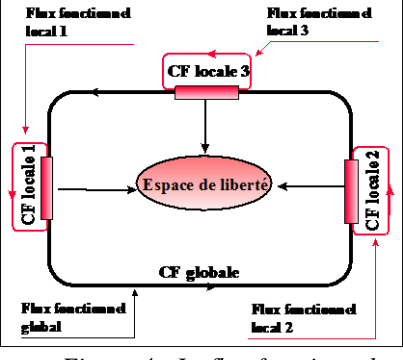

*Figure 4 : Le flux fonctionnel*

L'optimisation de la cotation fonctionnelle se résume à la maîtrise de la répartition de ces espaces de liberté entre les besoins fonctionnels locaux et globaux. Cette notion d'espace de liberté demande la mise en place d'une nouvelle description de la zone de tolérance. Actuellement avec les outils fournis par les normes ISO, il est seulement possible de décrire des zones circulaires, cylindriques, planes et en forme de parallélogramme. Cependant, existe-t-il autre forme de zone de tolérance que celles fournies par la norme, pour une meilleure transcription de l'état fonctionnel ?

# **3. Espace de liberté**

Une méthodologie de cotation basée sur le concept de Groupe Fonctionnel permet de mettre en évidence la dualité qui existe entre la cotation interne et l'espace jeu. Leur regroupement permet la création d'espace de liberté présent dans les assemblages des systèmes mécaniques. La discontinuité inter-pièces est un ensemble non dissociable. Elle représente le déplacement permit à un Groupe Fonctionnel par rapport à son partenaire dans l'assemblage (Figure 5).

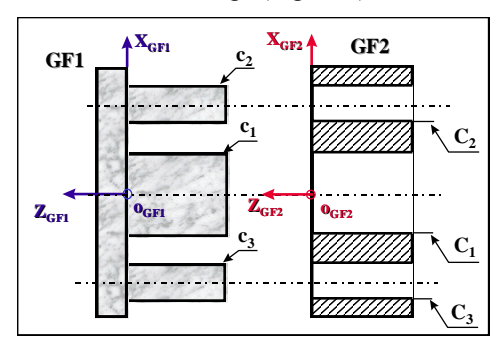

### *Figure 5 : Exemple de montage de deux Groupes Fonctionnels identiques*

Ce déplacement est en fonction des jeux présents dans le montage et des cotations internes propres aux deux Groupes Fonctionnels (Figure 6).

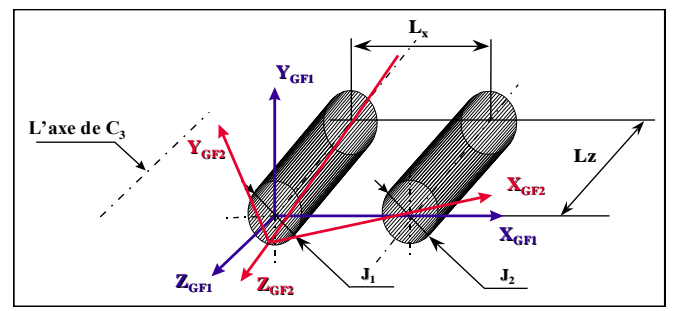

*Figure 6 : Déplacement des repères des deux Groupes Fonctionnels*

L'espace de liberté est créé, soit par les jeux d'assemblages, soit par les variations des cotations internes ou une combinaison des deux. Il est généré par les libertés créés par les jeux et la cotation interne dans un volume tridimensionnel modélisé par les 6 paramètres du torseur des petits déplacements (3 translations et 3 rotations) [BOU 88] [BOU 96].

# **4. Etude et modélisation de l'espace de liberté**

La constitution des Groupes Fonctionnels demande la mise en place d'une classification des surfaces. On distingue deux cas de figures (exemple : deux Groupes Fonctionnels constitués de plan et de cylindres « Figure 7 ») :

- Plan prépondérant
- Cylindre prépondérant

Si les cylindres ont un rapport (L/D) très faible et s'il y a présence d'un jeu important entre les deux Groupes Fonctionnels alors on rattache cette configuration au cas du plan prépondérant (problème bidimensionnel). Si les cylindres ont un rapport (L/D) très important et peu de jeu dans la liaison alors on rattache la configuration du cylindre prépondérant au cas tridimensionnel (problème tridimensionnel).

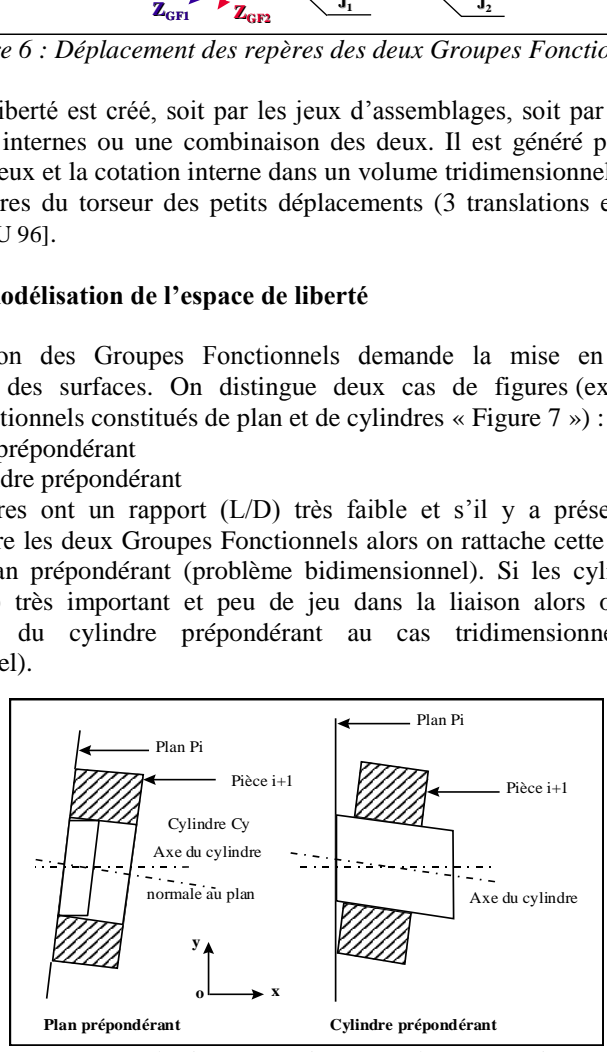

*Figure 7 : Cylindre prépondérant et plan prépondérant*

Dans la suite, nous nous intéressons principalement au cas tridimensionnel pour la complexité de la modélisation. Pour illustrer cette opération, nous traiterons l'exemple (Figure 5) de deux Groupes Fonctionnels constitués de 3 alésages ou arbres parallèles et d'un plan. La hiérarchie interne aux Groupes Fonctionnels est identique: Surface primaire cylindre C1 ou c1, Surface secondaire cylindre C2 ou c2, Surface tertiaire plan P ou p. Afin de simplifier nous nous limiterons à l'étude du comportement interne des Groupes Fonctionnels et de l'interface. Si nous Considérons comme exemple le Groupe Fonctionnel un (Figure 8); le cylindre  $c_1$  va donner l'orientation générale au GF2 qui se monte sur le GF1, ainsi que sa position dans le plan  $X_{GF1}O_{GF1}Y_{GF1}$ . Le plan  $P_1$  réalise un arrêt en translation suivant sa normale. On peut donc le modéliser par un appui ponctuel ayant la même orientation que la normale du plan P1 . Dans cette modélisation, on inclue une translation et deux rotations en une translation globale, ce qui signifie que les deux rotations doivent être limitées. On impose une perpendicularité du plan  $P_1$  suivant les deux directions O<sub>GF1</sub>X<sub>GF1</sub> et O<sub>GF1</sub>Y<sub>GF1</sub>. Le cylindre c<sub>2</sub> donne la précision d'indexation en rotation dans le plan  $X_{\text{GF1}}O_{\text{GF1}}Y_{\text{GF1}}$ . On impose un parallélisme de c<sub>2</sub> par rapport à c<sub>1</sub> au maximum de matière suivant la direction O<sub>GF1</sub>y<sub>GF1</sub>, pour limité la rotation  $\alpha_{1}$ )C<sub>2</sub> car la transformation d'écart n'a aucun effet sur la cotation interne. Dans l'autre direction  $O_{\text{GF1}}X_{\text{GF1}}$  on impose une position de c<sub>2</sub> par rapport à c<sub>1</sub> au maximum de matière et p<sub>1</sub>, pour limiter les deux écarts surabondants  $\alpha_{2}$ <sub>2</sub>  $u_{1)c2}$  de la surface  $c_2$ . Les écarts surabondants de la surface  $C_3$  sont limitées on imposant une position de  $c_3$  par rapport à  $c_1$ ,  $c_2$  aux maximum de matière et  $P_1$ .

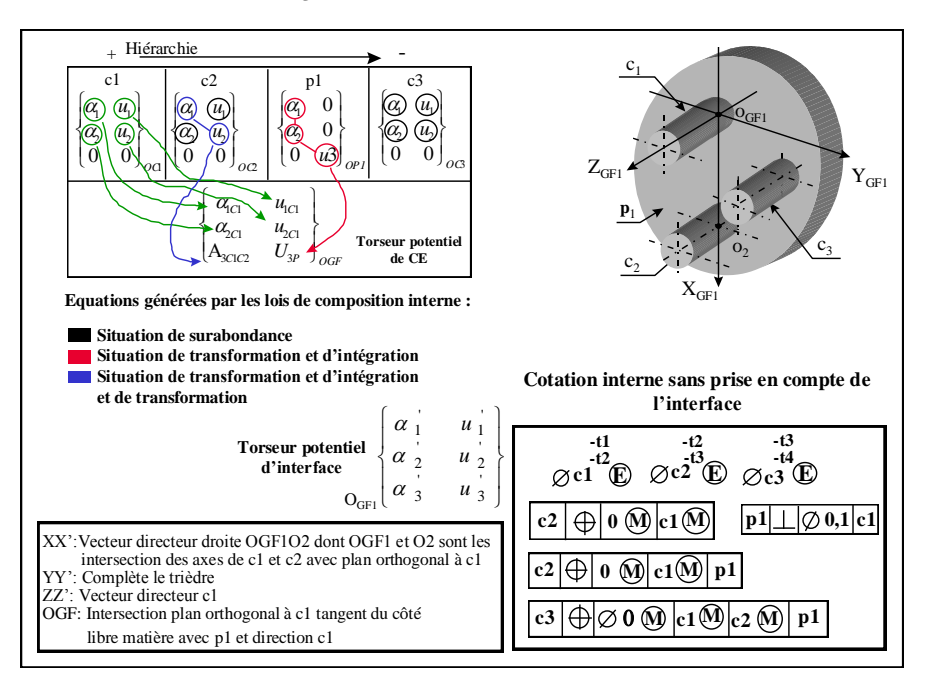

#### *Figure 8 : Cotation interne du Groupe Fonctionnel un*

Pour le deuxième Groupe Fonctionnel qui se monte sur le premier, on procède de la même manière. L'étude détaillée de la liberté octroyée à  $C_3$  débute par la détermination du torseur d'interface final qui décrit le comportement de l'assemblage des deux Groupes Fonctionnels. Lors de l'assemblage des deux Groupes Fonctionnels, on identifie le torseur d'interface final par une opération de composition qui consiste a conservé les libertés communes aux torseurs potentiels d'interfaces. Il est donné par le torseur des petits déplacements suivant :

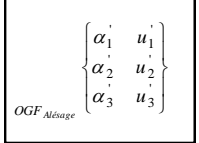

La composante u<sub>3</sub>' du torseur d'interface représente un déplacement en translation entre les deux Groupes Fonctionnels, créée par la variation de perpendicularité du plan P<sub>1</sub>ou p<sub>1</sub> par rapport aux axes  $X_{\text{GF1}}X_{\text{GF2}}$  et  $Y_{\text{GF1}}Y_{\text{GF2}}$ . Cette composante du torseur d'interface a un effet secondaire dans le phénomène étudié. Par un souci de simplification, nous négligerons son influence dans la suite. On obtient le torseur d'interface finale suivant :

$$
T \cdot G \textit{GFaltes} \quad / \textit{GFaltesages} \quad \begin{Bmatrix} \alpha \cdot 1 & u \cdot 1 \\ \alpha \cdot 2 & u \cdot 2 \\ \alpha \cdot 3 & 0 \end{Bmatrix}_{\textit{GFaltages}}
$$

L'identification des éléments du torseur d'interface finale demande la mise en place d'une modélisation qui nous permet d'écrire les conditions limites de contact fixés par l'espace jeu. L'écriture des équations de liaison avec les limites imposées par l'espace jeu, nous permet de chiffrer les composantes du torseur. Les conditions limites sont calculées par une formulation matricielle en utilisant la matrice de transformation linéarisée. L'espace jeu est constitué de deux jeux  $J_1$  et  $J_2$  présents dans les liaisons  $C_1$ -c<sub>1</sub> et  $C_2$ -c<sub>2</sub>. On pose  $J_1$  égal à deux fois la différence entre le rayon de C1 et le rayon de  $c_1$ , de même pour  $J_2$ . On obtient les équations aux limites caractérisant le comportement de l'interface étudiée :

$$
\sqrt{[u_1']^2 + [u_2']^2} \le 0, 5.J_1
$$
\n
$$
\sqrt{[u_1' - L_z \alpha_2']^2 + [u_2' + L_z \alpha_1']^2} \le 0, 5.J_1
$$
\n
$$
\sqrt{[u_1']^2 + [u_2' + L_x \alpha_3']^2} \le 0, 5.J_2
$$
\n
$$
\sqrt{[u_1' - L_z \alpha_2']^2 + [u_2' + L_z \alpha_1' + L_x \alpha_3']^2} \le 0, 5.J_2
$$

 $O\hat{u}$   $u1'$ ,  $u2'$ ,  $a1'$ ,  $a2'$  *et*  $a3'$  *sont les éléments du torseur d'interface* 

Après un paramétrage en coordonnées polaires  $(\rho, \theta)$ , en se plaçant à la limite de l'espace jeu et par substitution des composantes du torseur d'interface, on obtient des équations implicites qui représentent la liberté de montage offerte à  $C_3$  par l'espace jeu :

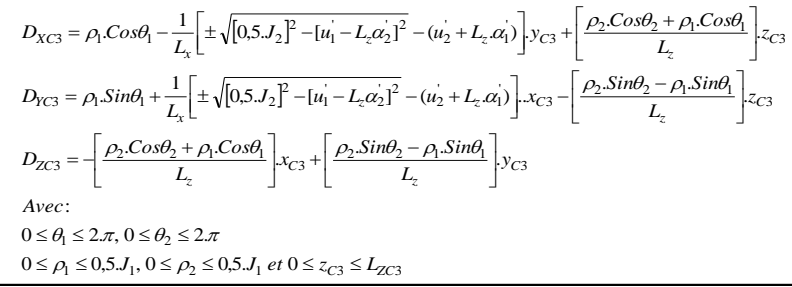

La détermination de l'espace de liberté (issu de l'espace jeu) nous conduit en premier lieu à faire une simulation des équations ci-dessus, par l'utilisation de l'outil statistique. Dans un souci de simplification et de facilité d'utilisation pour la fonction conception, nous proposons de remplacer ces équations implicites par des fonctions vectorielles classiques. Leurs coefficients seront proposés sous une forme simplifiée. On propose de remplacer les équations implicites ci-dessus par l'ajustement d'un hyperboloïde à une nappe tangente intérieur à la zone de liberté, comme le montre l'exemple représenté dans la figure suivante :

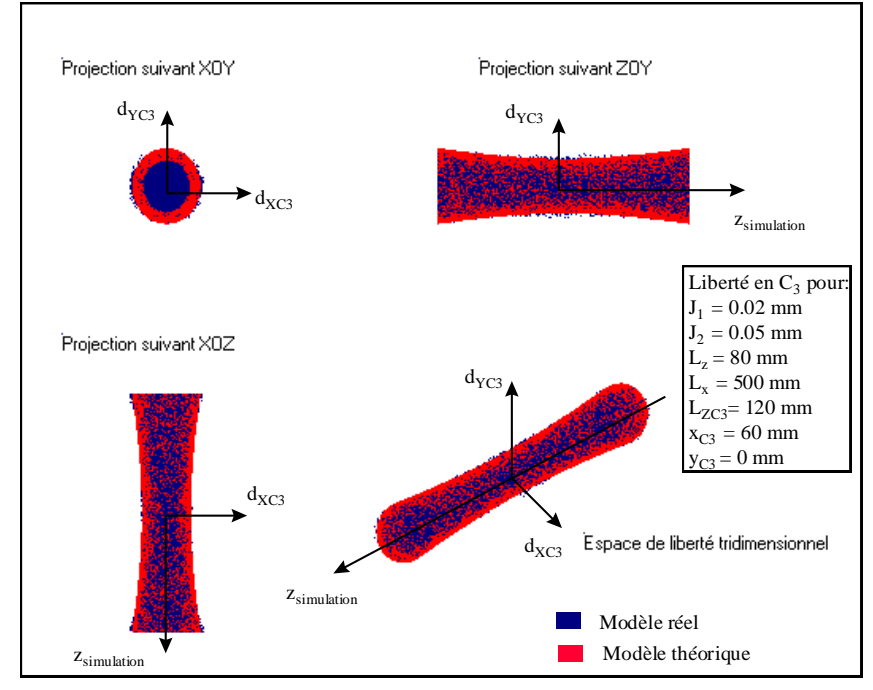

*Figure 9 : Ajustement d'un hyperboloïde à l'espace de liberté*

L'espace de liberté peut être alors décrit par une équation vectorielle. Cela en vue d'une exploitation optimale des potentialités offertes par les interfaces au niveau Bureau d'Etudes [BOU 98]. La simplicité de la détermination des coefficients de l'équation vectorielle permet au concepteur de les inclure facilement dans son tolérancement.

$$
\lambda_3: \frac{x^2}{a^2} + \frac{y^2}{b^2} - \frac{z^2}{c^2} = 1
$$
  
\n*avec:*  
\n $a = \Delta J_1$   
\n $b = a + (\Delta J_2 - \Delta J_1) \times \sqrt{\frac{x^2 c_3 + y^2 c_3}{L_x^2}}$   
\n $c = 1000 \left[ 1 - \frac{Tanh(L_{ZCS} - L_z) + \left( \frac{5}{1 + |L_{ZCS} - L_z|} \right) \right]$   
\n $\Delta J_1 = 0, 5, J_1 \text{ et } \Delta J_2 = 0, 5, J_2$   
\n*Avec:*  
\n $L_{ZCS}$ : *profondeur de la surface C*<sub>3</sub>  
\n $x_{CS}$ ,  $y_{CS}$ : *Coordonnées de C3 dans le plan X<sub>GF</sub>O<sub>GF</sub>Y<sub>GF</sub>*  
\n $Lx$ : *l'entre axe*  
\n $L_z$ : *profondeur des surfaces C*<sub>1</sub> *et C*<sub>2</sub>

Pour une meilleure application du modèle, une étude de robustesse est réalisée afin de calculer la perte engendrée par l'ajustement de l'hyperboloïde à une nappe à l'espace de liberté réel. Suite à une série de simulations (Tableau 1) par l'utilisation de l'outil statistique, on remarque la corrélation entre l'augmentation du pourcentage de récupération par le modèle et l'accroissement de la distance entre  $C_1$  et  $C_2$  ( $L_x$ )

| dans le référentiel du GF ou de la hauteur de $C_3$ ( $L_{zc3}$ ). |             |             |        |        |           |           |        |          |
|--------------------------------------------------------------------|-------------|-------------|--------|--------|-----------|-----------|--------|----------|
|                                                                    | $\Delta J1$ | $\Delta$ J2 | Lx     | Lz     | Xc3       | Yc3       | Lzc3   | % inclus |
|                                                                    | 0,02        | 0,04        | 41,88  | 135,57 | 33,38     | 1,95      | 99,85  | 60,45    |
|                                                                    | 0,01        | 0,03        | 41,96  | 92,14  | 153,97    | $-157,50$ | 126,47 | 62,67    |
|                                                                    | 0.02        | 0,04        | 52,53  | 96,61  | 151,03    | $-85,77$  | 119,47 | 63,94    |
|                                                                    | 0,01        | 0,04        | 54,77  | 100,76 | $-60,19$  | $-138,45$ | 148,18 | 66,97    |
|                                                                    | 0,01        | 0,04        | 60,13  | 127,44 | 62,04     | 154,73    | 112,99 | 69,70    |
|                                                                    | 0.02        | 0,03        | 66,14  | 140,80 | 73,96     | 124,95    | 114,93 | 70,89    |
|                                                                    | 0,01        | 0,03        | 66,79  | 119,36 | $-146,18$ | 14,83     | 127,72 | 72,19    |
|                                                                    | 0,02        | 0,03        | 66,85  | 94,30  | $-145,71$ | 120,30    | 121,42 | 73,35    |
|                                                                    | 0,01        | 0,04        | 67,33  | 144,27 | $-59,51$  | $-72,63$  | 104,00 | 75,43    |
|                                                                    | 0,02        | 0,04        | 130,18 | 122,26 | 45,78     | $-94,29$  | 123,35 | 89,22    |
|                                                                    | 0,02        | 0,03        | 130,28 | 117,96 | 21,72     | 142,42    | 92,21  | 90,40    |
|                                                                    | 0,02        | 0,03        | 130,73 | 112,49 | $-128,78$ | 5,74      | 101,38 | 90,88    |
|                                                                    | 0,02        | 0,04        | 135,18 | 109,95 | $-19,34$  | $-141,69$ | 102,51 | 91,30    |
|                                                                    | 0,02        | 0,03        | 136,93 | 92,21  | 76,20     | $-56,01$  | 81,17  | 91,73    |
|                                                                    | 0,02        | 0,04        | 148,62 | 112,85 | 67,54     | $-85,15$  | 87,13  | 91,93    |
|                                                                    | 0,02        | 0,04        | 149,10 | 96,78  | $-39,87$  | 14,62     | 89,38  | 91,98    |
|                                                                    | 0,02        | 0,03        | 154,50 | 139,34 | 43,68     | $-115,19$ | 116,08 | 92,18    |
|                                                                    | 0,02        | 0,03        | 154,74 | 99,65  | 6,61      | 134,67    | 108,49 | 94,09    |
|                                                                    | 0,02        | 0,03        | 154,81 | 111,16 | 34,19     | 110,24    | 120,54 | 94,67    |
|                                                                    | 0,01        | 0,03        | 156,73 | 113,06 | $-90,35$  | 45,16     | 110,45 | 98,98    |
|                                                                    | 0,01        | 0,04        | 158,24 | 95,02  | 64,27     | $-87,61$  | 97,87  | 99,26    |

*Tableau 1 : Modèle implicite / Modèle vectoriel*

Actuellement avec les outils fournis par les normes ISO, il est possible de décrire seulement des zones circulaires, cylindriques, planes et en forme de parallélogramme. La cotation proposée pour l'exemple (Figure 8) ne tolère pas de défaut de localisation à  $C_3$  quand lui même et les références ( $C_1$  et  $C_2$ ) sont au maximum de matière. Par la prise en compte de l'interface existant entre les deux Groupes Fonctionnels, on constate que l'on peut récupérer de la liberté de montage pour C<sup>3</sup> en fonction de l'espace jeu existant. Cela se traduit par l'augmentation de la tolérance de localisation de  $C_3$  lorsque lui-même et les références sont au maximum de matière. Cette tolérance de localisation est donnée par l'enveloppe  $\lambda_3$  (J<sub>1</sub>, J<sub>2</sub>, L<sub>x</sub>,  $L_z$ ,  $L_{ZC3}$ ,  $xc_3$ ,  $yc_3$ ). L'application du modèle dans la cotation interne du deuxième Groupe Fonctionnel par exemple, nous donne la spécification suivante :

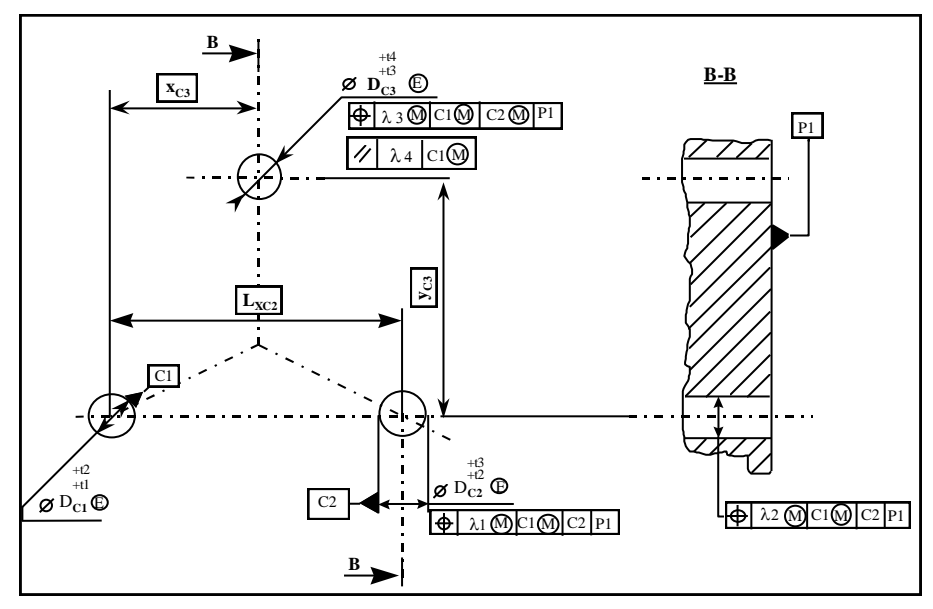

*Figure 10 : Exemple de cotation du deuxième Groupe Fonctionnel*

On peut remarquer que la cotation interne est parametrée [LIN 98] [BOU 98]. Les seules variables d'entrée sont le tolérancement des diamètres C<sup>i</sup> ainsi que le dimensionnement. Les fonctions de reports  $\lambda_1$  et  $\lambda_2$  correspondent respectivement à l'ajout de tolérance sur la position de  $C_2$  ou  $c_2$  suivant les directions orthogonales (xGF et yGF) [BOU 98]. Elles sont fonction de l'espace jeu existants au niveau des liaisons  $C_2$ -c<sub>2</sub> et  $C_1$ -c<sub>1</sub>. La fonction  $\lambda_4$  permet de limiter l'inclinaison de l'axe de  $C_3$ ou de c<sub>3</sub> dans le référentiel du Groupe Fonctionnel. La fonction la plus complexe  $\lambda_3$ correspond à l'ajout de tolérance sur la localisation de  $C_3$  ou de  $c_3$  donné par l'interface [BOU 98].

### **4. Conclusion**

Nous avons illustré dans notre propos, les potentialités des sources de libertés présentes dans les interfaces avec ou sans jeu. L'étude de ces interfaces montre qui est possible de récupérer des pièces aux limites par la prise en compte des espaces de liberté dans le tolérancement des systèmes mécaniques. La spécification de cet espace de liberté par des équations, offre de nouvelles possibilités pour un tolérancement adaptatif. Cette notion d'espace de liberté demande la mise en place d'une nouvelle description de la zone de tolérance autre que celle fournie par les normes ISO. La maîtrise et la gestion des espaces de liberté permet d'envisager la proposition d'équations vectorielles dont les coefficients sont aisément calculables. Ces nouvelles zones de tolérances pourraient trouver une utilisation avantageuse dans les logiciels de CAO ayant un module de tolérancement.

#### **Bibliographie**

**[BOU 88]** P. BOURDET, A. CLEMENT « A study of optimal-criteria identification based on the small\_displcement srew model »Annals of CIRP vol. 37, pp. 503-506, Année 1988

**[BOU 96]** P. BOURDET, L. MATHIEU, A. BALLU « The concept of the small displacement torsor in metrology », Advanced Mathematical Tools in Metrology II, World Scientific Publishing Company, Année 1996

**[BOU 98]** S. BOUKEBBAB « Contribution à l'étude des discontinuités présentes dans les mécanismes en vue d'une ingénierie coopérative » Thèse de doctorat, Ecole Nationale Supérieure des Arts et Métiers Aix-en-Provence, nb. Pages 168, Année 1998

**[CLE 91]** A. CLEMENT, A. DESROCHERS, A. RIVIERE « Theory and pratice of 3D tolerancing for assembly » CIRP seminar Computer-Aided toletancing, PennState university, USA, nb. pages 9, Année 1991

**[CLE 93]** A. CLEMENT, A. RIVIERE « Tolerancing versus normal modeling in next generation» CAD/CAM, CIRP seminar Computer-Aided toletancing, Ecole Normale de Cachan, France, nb. pages 9, Année 1993

**[CLE 94]** « Cotation tridimensionnelle des systèmes mécaniques » A. CLEMENT, A. RIVIERE, M. TEMMERMAN, Paris, PSY Edition, Année 1994

**[CLE 95]** A. CLEMENT, D. GAUNET, D. FLORACK, P. LECLAUD « Un langage d'expression du paramétrage des pièces mécaniques » Séminaire tolérancement et chaînes de cotes, Ecole Normale de Cachan, France, pp. 147-158, Année 1995

**[LIN 93]** J. M. LINARES, C. MARTY « Bases analytiques pour la cotation fonctionnelle » MICAD 93, Paris, pp 541-554, Année 1993

**[LIN 96]** J. M. LINARES « Contribution à l'étude de la cotation fonctionnelle par une approche systémique » Thèse de doctorat, Institut National des Sciences Appliquées de Lyon, nb. Pages 153, Année 1996

**[LIN 98]** J. M. LINARES, S. BOUKEBBAB, J. M. SPRAUEL « Co-operative engineering approach : tolerancing, control » CIPR Seminar, Production Technology Centre, Berlin, Allemagne, pp 145-156, Année 1998